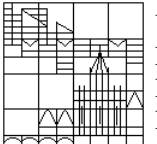

Universität Konstanz FB Mathematik & Statistik Prof. Dr. M. Junk  $\exists$  Dipl.-Phys. M. Rheinländer

## Analysis II Ergänzungsblatt zu Übung 7

## Extras:

Demo Matlab-Programm powermethod.m zu Aufgabe 2 (herunterladbar von der Vorlesungs-Homepage).

```
%===============================================================================================
% Illustration of the power method and the Rayleigh quotient to approximate the largest
% eigenvector of a symmetric matrix.
%
% M.Rh. 06/06/06
%===============================================================================================
clear all;
format long;
N = 10; \% number of iteration to be performed
k = 1; \frac{1}{k} index of component used to compute eigenvalue
S = 1/8 * [13 -5; -5 \t13]; % given symmetric matrix
if(0) \% inactive for if(0), active for if(1)<br>A = rand(8): \% generates random test matrix
 A = \text{rand}(8);<br>
S = (A+A^{\prime});<br>
\% symmetrizes A
                                % symmetrizes Aend;
eigval = eig(S); % internal matlab function to compute eigenvalue
[m,mindex] = max(abs(eig(S))); % searches index of eigenvalue with largest modulus
lambda = eigval(mindex); % searched eigenvalue for comparison (taken as exact value)
% definition of the initialization vector
dim = size(S);
x = zeros(dim(1),1); x(1)=1;% iteration
for i=1:N,<br>
y = x;<br>
x = S*x;
                                         % old iterate
 x = S*x;<br>
lambda_1(i) = x(k)/y(k);<br>
% approximate
                                         % approximated eigenvalue by standard power method
 lambda_2(i) = x'*S*x/norm(x,2)^2; % approximated eigenvalue by Rayleigh quotient
end;
[[1:N]', (lambda_1-lambda)', (lambda_2-lambda)'] % prints errors associated to each iteration
% level-line plot of x-> <x,Sx> if S is a 2x2 matrix
if(dim(1)==2)
  xmin = -2.6; xmax = 2.6; dx = 0.02;ymin = -2.0; ymax = 2.0; dy = 0.02;
  [X,Y] = meshgrid([xmin:dx:xmax],[ymin:dy:ymax]);<br>Z = S(1,1)*X.^2 + (S(1,2)+S(2,1))*X.*Y + S(2)
      = S(1,1)*X.^{2} + (S(1,2)+S(2,1))*X.*Y + S(2,2)*Y.^{2};figure(1); clf; hold on; box on; grid on; axis equal;
  V = [0.10*lambda, 0.25*lambda, 0.50*lambda, 0.75*lambda, lambda, ...
       1.50*lambda, 2.00*lambda, 2.50*lambda, 3.00*lambda];
  contour(X,Y,Z,V);
  rectangle('Curvature',[1,1],'Position',[-1 -1 2 2],'LineWidth',2);
  line([xmin xmax],[0 0],'Color','k');
  line([0 0],[ymin ymax],'Color','k');
end;
```
Konturlinien einer altbekannten quadratischen Funktion (siehe Aufgabe 4.3, Figur 5)

$$
x \mapsto \left\langle \begin{pmatrix} x_1 \\ x_2 \end{pmatrix}, \frac{1}{8} \begin{pmatrix} 13 & -5 \\ -5 & 13 \end{pmatrix} \begin{pmatrix} x_1 \\ x_2 \end{pmatrix} \right\rangle
$$

zu den Niveaus  $(0.1, 0.25, 0.5, 0.75, 1.0, 1.50, 2.00, 2.50, 3.00) * \lambda_{max}$ , wobei  $\lambda_{max}$  dem größeren der beiden Eigenwerte  $\frac{9}{4}$ , 1 entspricht.

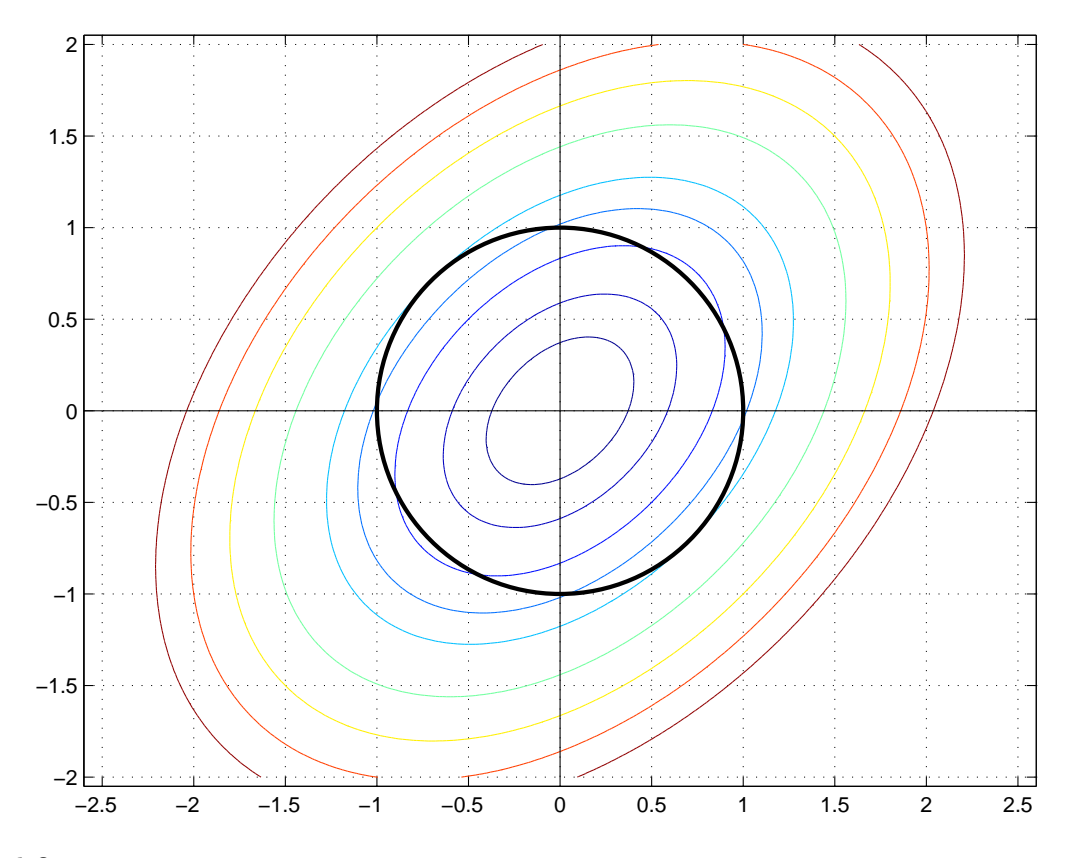

## Beispiel Output:

## >> powermethod

ans =

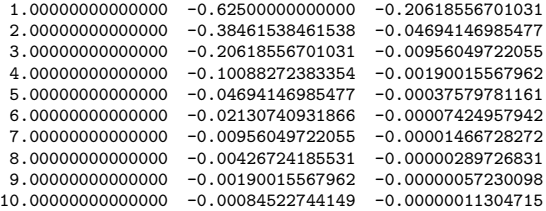